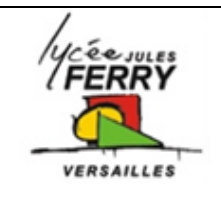

# *Robot rovio* **Stockage de l'énergie**

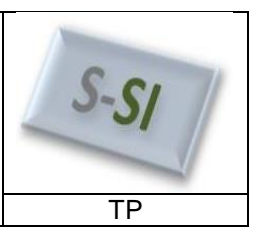

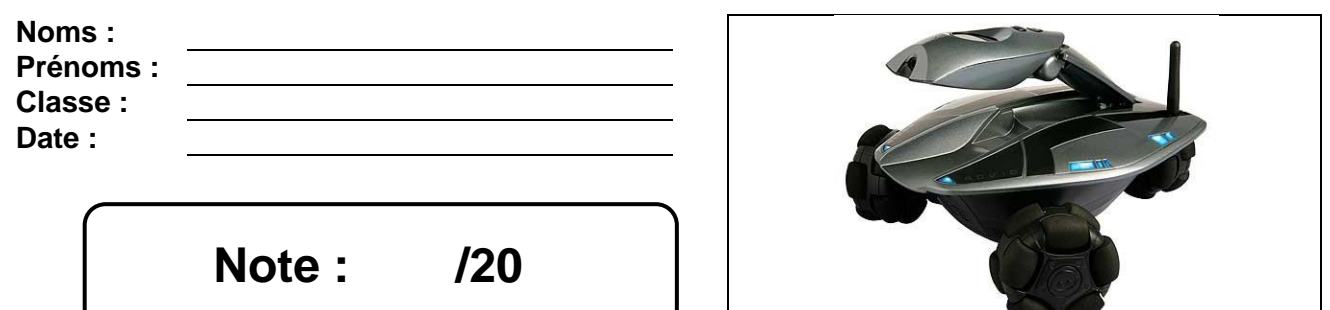

#### **Critères d'évaluation et barème :**

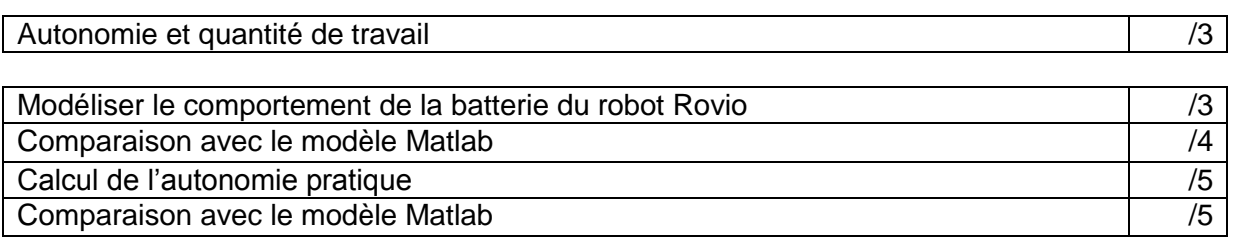

#### **3. Modélisation du comportement de la batterie**

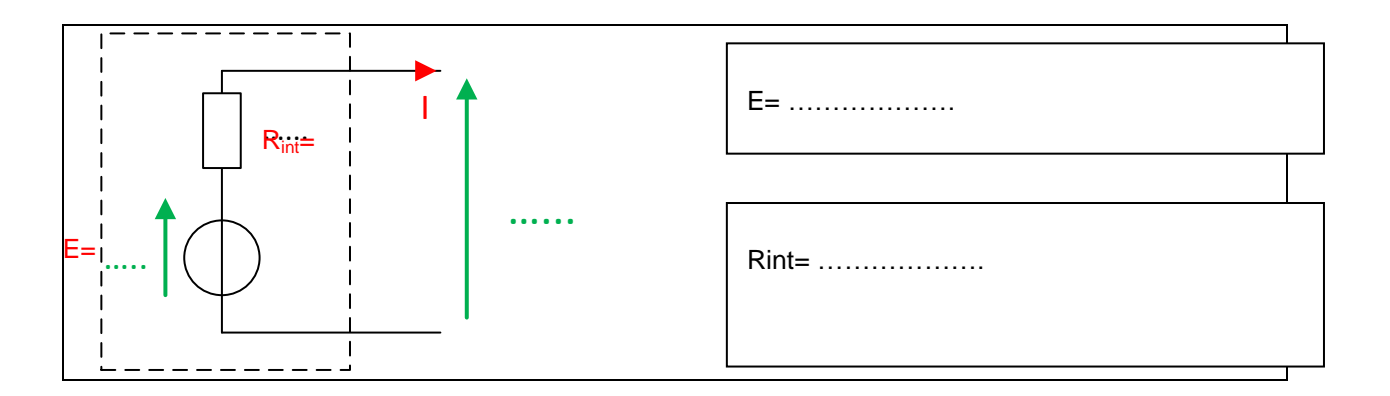

#### **4. Comparaison avec le modèle Matlab**

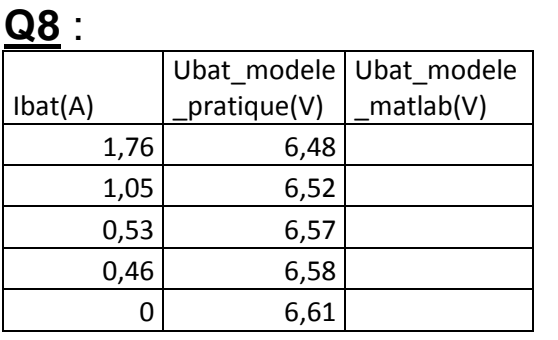

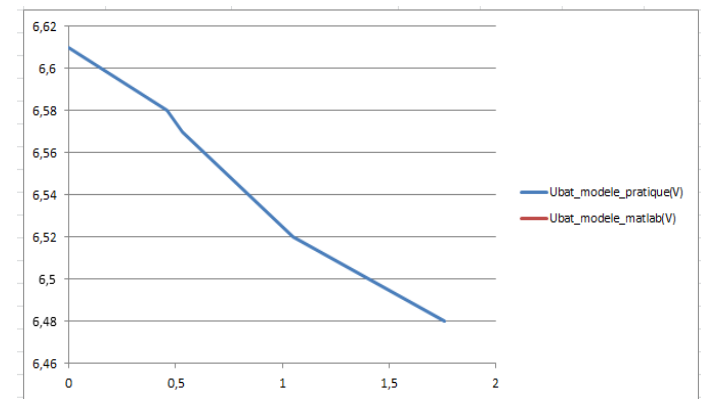

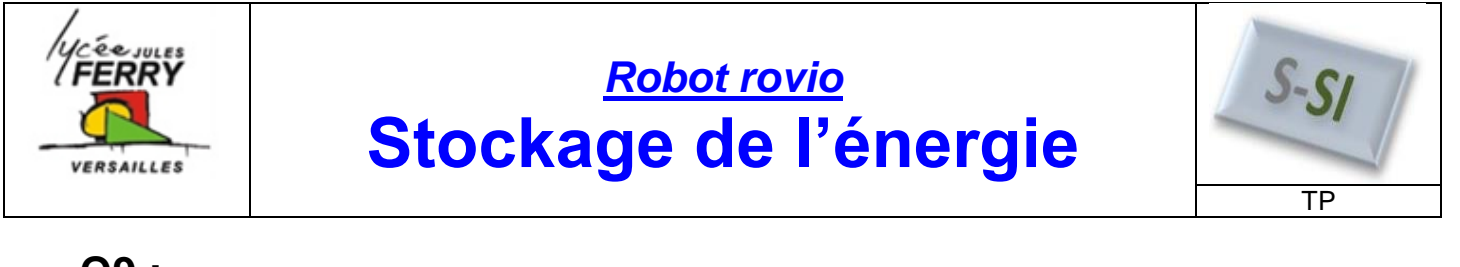

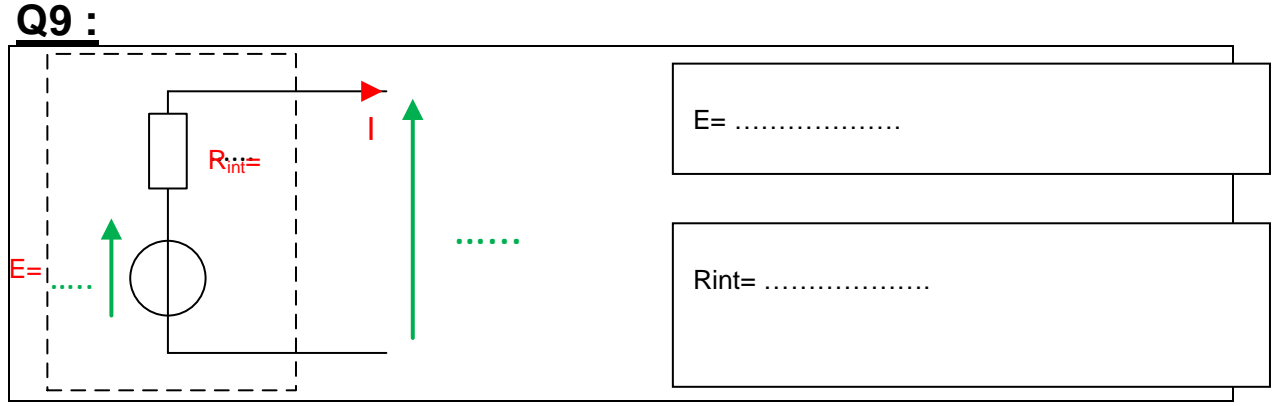

## **5. Calcul de l'autonomie pratique**

# **Q11** et **Q12**

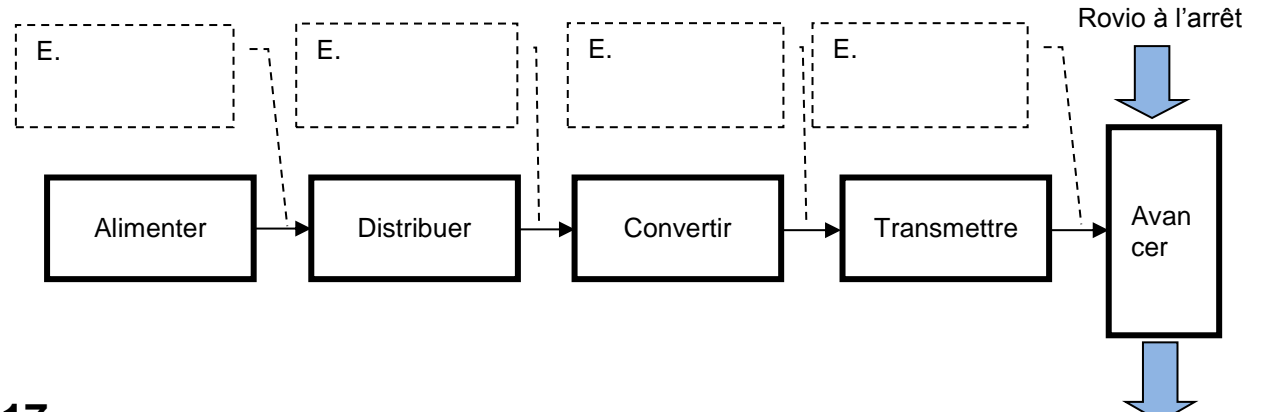

# **Q17 :**

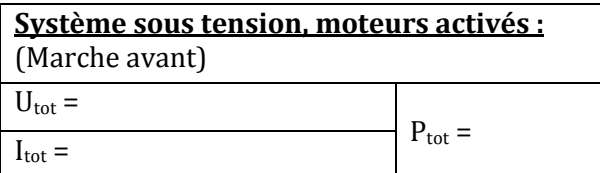

#### Rovio en mouvement

### **6. Comparaison avec le modèle Matlab**

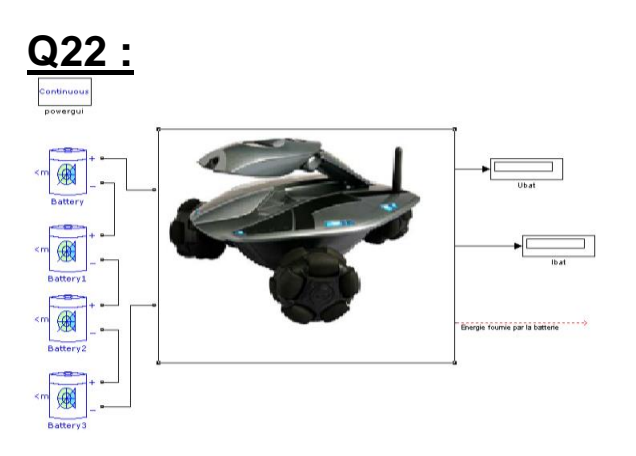